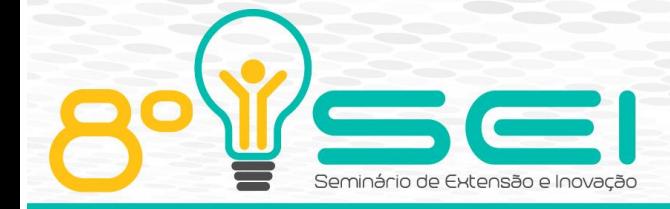

[https://eventos.utfpr.edu.br//sei/sei2018](https://eventos.utfpr.edu.br/sei/sei2018)

# **Um Protótipo de Arcade Desenvolvido com Raspberry Pi 3**

## **An Arcade Prototype Developed with Raspberry Pi 3**

### **RESUMO**

Os Arcades são hardwares com software de jogos que fizeram sucesso em décadas passadas. Este trabalho apresenta um projeto com a construção de um Arcade de baixo custo capaz de comportar dois jogadores simultâneos. Ele foi projetado com base no Raspberry PI 3 e envolveu alunos do segundo período do curso de Engenharia Elétrica vinculado a um trabalho da disciplina de Computação 1. O objetivo era estimular os alunos na elaboração de um produto construindo a interface com o usuário através de controles de videogame específicos de um Arcade além de programação no RaspBerry PI 3 e possibilitar entretenimento. Para o gabinete do Arcade, utilizou-se uma estrutura em metal para ser resistente, baixo custo e capaz de acomodar uma televisão de 42". O Raspberry PI 3 foi programado com um sistema operacional Raspbian modificado, denominado Recalbox, que fornece suporte a vários emuladores de videogame. Além da experiência adquirida no desenvolvimento do produto pelos alunos, o projeto visou trazer uma opção de entretenimento gratuito para os estudantes do câmpus Apucarana da UTFPR.

**PALAVRAS-CHAVE:** Raspberry PI. Arcade. Entretenimento.

### **ABSTRACT**

The Arcades are hardware with many software games that had success in the past decades. This work presents a low cost Arcade project and assembly, which is able to accommodate two simultaneous players. It was designed with a RaspBerry PI 3 hardware and its construction was organized by a group of students from the second period of Electric Engineering course assigned as a task for the discipline of Computing 1. The goal was to stimulate the students to assembly an user interface using specific Arcade game controls besides the RaspBerry PI 3 programming and entertainment. The Arcade frame is made of metal structure in order to be resistant and able to accommodate a 42 inch LCD television. The Raspberry PI 3 was programmed with a modified Raspbian operating system, named Recalbox, which supports many videogame emulators. Besides the acquired experience during the product developer by the students, this project aims to bring a free entertainment option for UTFPR campus Apucarana students.

**KEYWORDS:** Raspberry PI. Arcade. Entertainment.

**Thales Augusto Carvalho**

thales.2017@alunos.utfpr.edu.br Universidade Tecnológica Federal do Paraná, Apucarana, Paraná, Brasil

#### **Lucas Zischler**

[luczis@alunos.utfpr.edu.br](mailto:lizandrafelix.enfermagem@gmail.com) Universidade Tecnológica Federal do Paraná, Apucarana, Paraná, Brasil

#### **Gabriel Stevan Luiz**

gabrielstevan2008@hotmail.com Universidade Tecnológica Federal do Paraná, Apucarana, Paraná, Brasil

#### **Fernando Barreto**

fbarreto@utfpr.edu.br Universidade Tecnológica Federal do Paraná, Apucarana, Paraná, Brasil

**Recebido:** 31 ago. 2018. **Aprovado:** 13 set. 2018.

#### **Direito autoral:**

Este trabalho está licenciado sob os termos da Licença Creative Commons-Atribuição 4.0 Internacional.

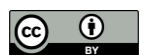

Página | 1

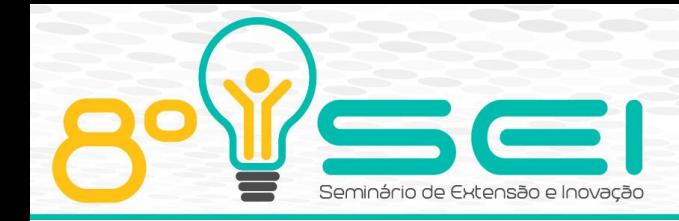

### **INTRODUÇÃO**

Um Arcade é um fliperama de jogos via hardware/software que teve sua origem no final dos anos 70 e seu auge nos anos 80 e início dos anos 90. Apesar de seu declínio por conta dos videogames caseiros, o mesmo ainda agrega divertimento pela forma como ele é concebido e pela jogabilidade dos controles. Ao desenvolver um Arcade, pode-se identificar desafios na composição do hardware sendo interessante para os alunos do curso de Engenharia Elétrica. Por isso, esse projeto ficou vinculado a um trabalho na disciplina de Computação 1 no curso de Engenharia Elétrica do câmpus Apucarana da UTFPR. O objetivo era construir um Arcade de baixo custo utilizando hardware RaspBerry PI 3 (RASPBERRY, 2018) e componentes eletrônicos para estimular o contato dos alunos com esse tipo de arquitetura e eletrônica. Esse projeto teve financiamento em edital DIREC 01/2017 para apoio a projetos inovadores em andamento, vinculado ao NIT – Núcleo de Inovação e Tecnologia. Além desse financiamento, o projeto teve a doação de uma televisão LCD de 42", que foi desmontada e adaptada como tela para o Arcade.

Além do propósito didático da construção do equipamento, o Arcade possibilita uma opção de entretenimento gratuito para os alunos do campus, uma vez que será disponibilizado em local apropriado para ser usado.

### **MÉTODOS**

O projeto teve início no início do segundo semestre de 2017 e foi dividido em três etapas. A primeira consiste na confecção da estrutura do Arcade, passando pela compra de materiais, soldagem dos ferros, pintura. A segunda consiste da parte eletrônica, onde ocorreu a pesquisa pelos preços dos componentes e a ligação dos mesmos na estrutura já confeccionada. A terceira etapa consiste do acabamento estrutural (adesivos e colocação do vidro na frente da tela).

| <b>Estrutura</b> | Eletrônica                              |
|------------------|-----------------------------------------|
| Metalon          | Raspberry Pi 3, SD Card, Fonte          |
| Madeirite        | Botões e manches para fliperama, fiação |
| Vidro            | Televisão de 42" (doação)               |
| Adesivo          |                                         |

Quadro 1 – Materiais utilizados

Fonte: Autoria própria (2018).

A estrutura do Arcade utilizou os itens: metalon, madeirite, vidro, adesivo. A estrutura foi feita com a intenção de permitir dois jogadores simultaneamente, planejando uma largura confortável de para dois usuários. E de um certo comprimento para caber todos os componentes, a televisão e os controles. A estrutura foi composta de um frame de metalon e madeiras para preencher os lados. O metalon foi soldado e pintado na cor preta, conforme Figura 1.

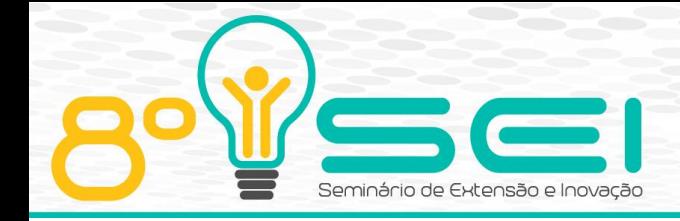

Figura 1 – Foto da estrutura

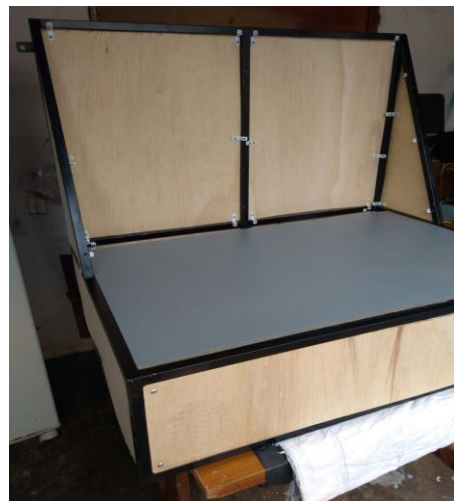

Fonte: Autoria própria (2018).

Há uma angulação no painel frontal para ter uma área capaz de acomodar a parte interna (tela sem a moldura de plástico que envolve o display) da televisão de 42". A angulação da televisão foi planejada para ficar perpendicular aos olhos dos jogadores. A base é planejada para estar próximo da altura da cintura.

O preenchimento da estrutura metálica foi feito com madeirite, exceto a parte superior, pelo fato de não sofrer ação de pressão das mãos dos jogadores. A base superior é feita de MDF de 15 mm (em cinza na Figura 1) para comportar os botões e o manche, sendo rígido para aguentar a pressão que os jogadores farão ao jogar. Há também um pedaço de MDF interno para fixação dos eletrônicos.

Todas as madeiras com exceção da MDF são rebitadas e com cantoneiras. As cantoneiras são dobradas formando um "Z" para que seus furos estejam em contato com a superfície do frame de metalon. As posições dos furos são marcadas. São feitos furos no frame de metalon. As cantoneiras são rebitadas. A parte superior é parafusada por baixo.

O layout da base superior foi configurado para ter um botão para ser acessível a cada dedo humano, e um abaixo do indicador. O manche é adicionado à esquerda para ser controlado com a outra mão. A parte de cima foi perfurada com serra copo de acordo com o layout para encaixar os controles, conforme Figura 2.

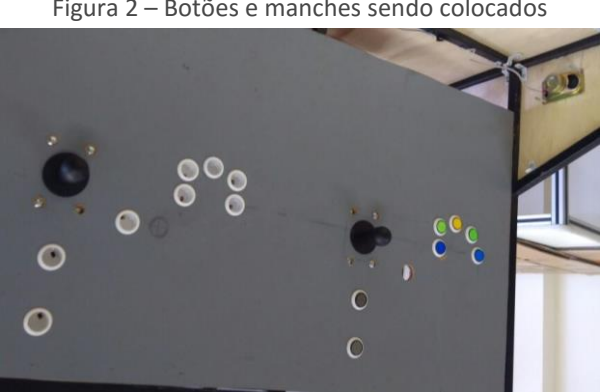

Figura 2 – Botões e manches sendo colocados

Fonte: Autoria própria (2018).

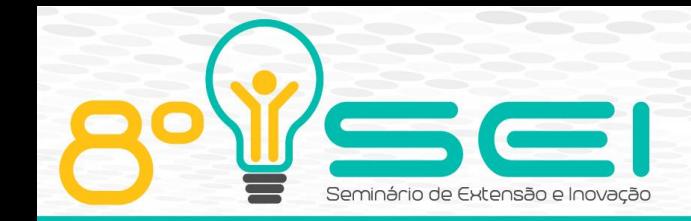

A base inferior é transformada em uma tampa com dobradiças, recebendo 6 suportes de madeira para manter a sustentação do madeirite. O acesso à parte interna do Arcade pela base inferior aberta é apresentado na Figura 3.

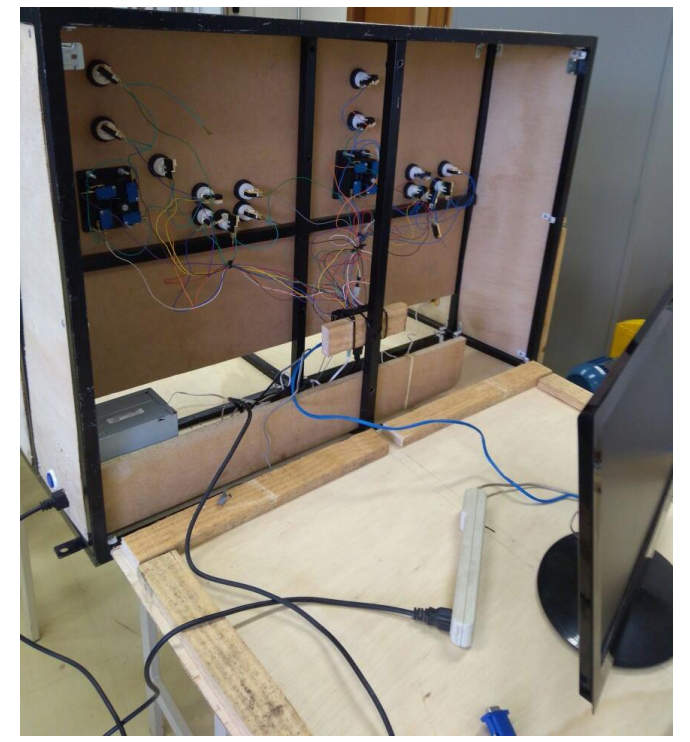

Figura 3 – Acesso dos componentes eletrônicos pela tampa inferior

Fonte: Autoria própria (2018).

Para a montagem da parte eletrônica do fliperama foram usados os seguintes itens: Raspberry PI 3, botões e manches para interface com usuário, fonte, cabo HDMI e televisão 42".

O Raspberry PI 3 foi configurado com um Micro SDCard, uma fonte de 5V de 2.4A, 1 cabo HDMI. Foi instalado no micro SDCard o sistema operacional Raspbian (RASPBIAN, 2018) o emulador Retropie (RETROPIE, 2018), porém o comportamento do mesmo com a ligação GPIO (pinagem de comando do Raspberry) não se mostrou eficiente e nem fácil de ser programada. Tal configuração causou atraso na resposta dos controles, então foi decidido mudar o emulador, para isso foi escolhido um Raspbian modificado denominado Recalbox (RECALBOX, 2018). O Recalbox tem melhor suporte e documentação para o controle dos botões e manhe direto nos pinos de GPIO para uma melhor responsividade. Além disso, o Recalbox fornece suporte a vários emuladores de videogame, como Arcade classics, MAME, etc. Os pinos GPIO servem para interface digital (entrada ou saída de pulsos elétricos) do RaspBerry PI para os mais diversos propósitos (sensores, módulos, etc...) e estão posicionados em determinados pinos (Figura 4). Nessa imagem, é possível ver a associação em verde e azul para os botões e manches a serem conectados (joystick 1 e joystick 2).

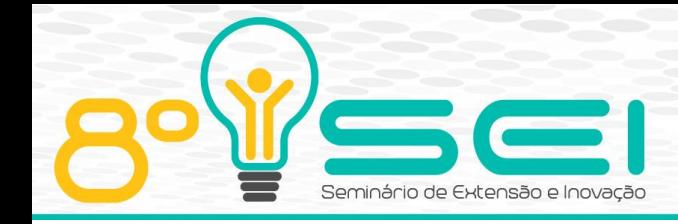

Apucarana-PR 08 e 09 de Novembro de 2018

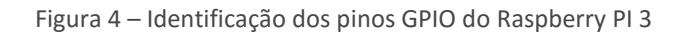

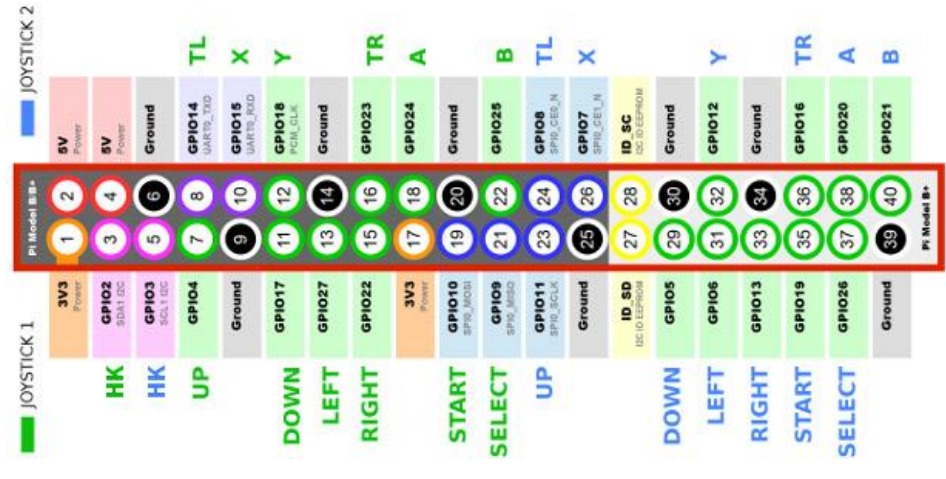

Fonte: https://www.aegir.com.br.

Os botões e manches utilizados no fliperama estão apresentados na Figura 5.

Figura 5 – Manche e botões de fliperama

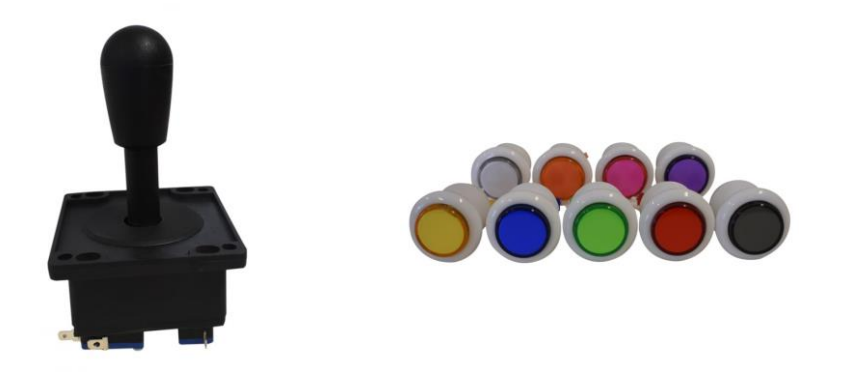

Fonte: https://www.aegir.com.br>.

Os manches são compostos de duas partes: A primeira é a estrutura mecânica que se movimenta em 4 direções, para cima, para baixa, para esquerda e para direita. E a segunda parte que é composta por pequenos botões que captam esse movimento e mandam o sinal para os pinos GPIO do Raspberry, obedecendo ao layout da Figura 4 (UP, DOWN, LEFT e RIGHT).

Os botões são compostos por uma parte mecânica que fecha um sinal para um determinado GPIO do Raspberry, obedecendo ao layout da Figura 4, com a simbologia de joysticks de videogame caseiro. A fixação do manche e dos botões de um dos jogadores é apresentado na Figura 6.

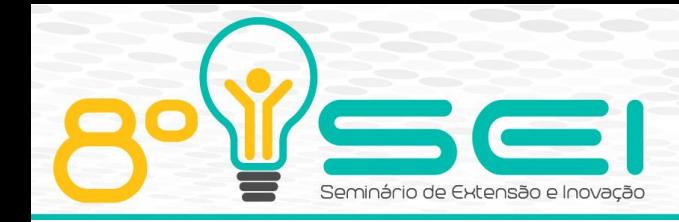

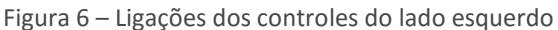

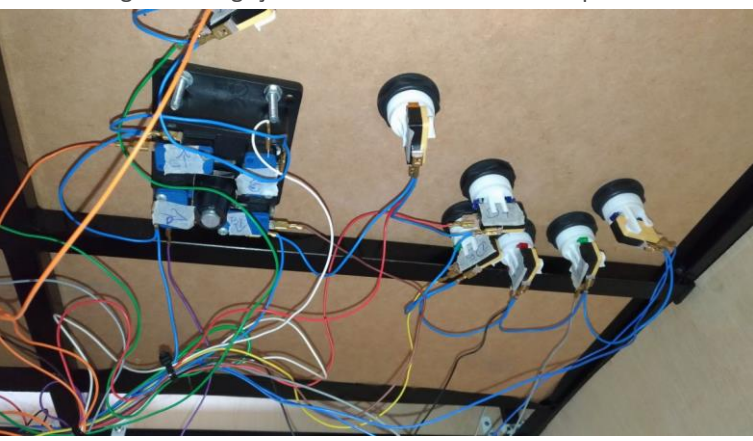

Fonte: Autoria própria (2018).

### **RESULTADOS E DISCUSSÕES**

Para finalizar, todas as madeiras com exceção da posterior e inferior são cobertas por um envelope preto. No vidro, foi demarcado uma área que o display da televisão 42" vai ocupar com adesivo preto. O Arcade finalizado e operacional está apresentado na Figura 14.

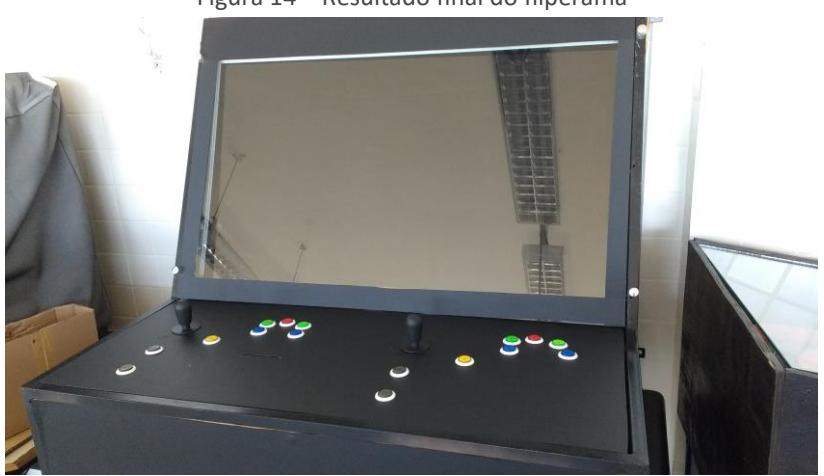

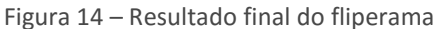

Fonte: Autoria própria (2018).

### **CONSIDERAÇÕES FINAIS**

O projeto do Arcade reuniu um grupo de alunos da disciplina de Computação 1 do curso de Engenharia Elétrica do câmpus Apucarana da UTFPR. O desenvolvimento do Arcade possibilitou aos alunos adquirirem experiência na elaboração do equipamento, trabalhar com RaspBerry PI e eletrônica. Além disso, promoveu uma integração dos alunos participantes com a parte prática desde o começo do curso, o que é atrativo para os alunos. Por fim, o desenvolvimento de um Arcade permite momentos de entretenimento, sendo que esse produto será disponibilizado sem custo para os alunos do câmpus Apucarana poderem utilizar em horários de lazer.

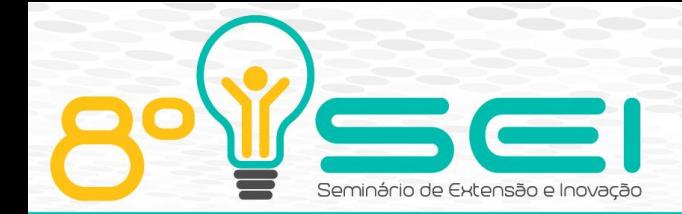

## **AGRADECIMENTOS**

Agradecemos à DIREC e NIT pelo financiamento desse projeto (Edital DIREC 01/2017 Apoio a Projetos Inovadores em Andamento – NIT – Núcleo de Inovação e Tecnologia). Agrademos à servidora Wierly de Lima Barboza do câmpus Apucarana por ter doado uma televisão LCD de 42" em perfeito estado de conversação para montar o Arcade.

### **REFERÊNCIAS**

RASPBERRY. Raspberry PI 3. Disponível em: [<https://www.raspberrypi.org/products/raspberry-pi-3-model-b/>](https://www.raspberrypi.org/products/raspberry-pi-3-model-b/). Acesso em: 30 ago. 2018.

RASPBIAN. Raspbian. Disponível em:[<https://www.raspberrypi.org/downloads/raspbian/>](https://www.raspberrypi.org/downloads/raspbian/). Acesso em: 30 ago. 2018.

RECALBOX, RecalBox. Disponível em: [<https://www.recalbox.com/>](https://www.recalbox.com/). Acesso em: 30 ago. 2018.

RETROPIE. RetroPie. Disponível em: [<https://www.retropie.org.uk>](https://www.retropie.org.uk/) . Acesso em: 30 ago. 2018.